## Dive Verifier Program

To check diving sheets by divers, coaches and meet managers.

#### **High School Dive Verifier**

- The program is created in as an Excel file, available to download an run on any machine with Microsoft Excel installed.
- The program runs the rule checking through Macro's which must be enabled to verify the dive sheet.
  Security within Excel on the computer must be set to MEDIUM to allow the user the choice of enabling the macros for this program.
- The High School Dive Verifier is updated annually based on rules posted by the NFHS.

### **Entering Data**

- Select the 6 dive or 11 dive with the mouse. This Resets the rules for the specific event.
- Edit the text boxes highlighted in blue by using the TAB key to scroll through the page.
- The DD's are automatically entered for the dive entered.
- When the list is correct for the rules selected the yellow box will appear and a statement is printed at the bottom of the page.
- The page can be printed or saved and emailed to turn in the sheet as needed.

| igh<br>chool                     | DIVER'S SCHOO                                                                                                    | )L                                           |                                   |                            |                 |           |           |                         |                       |           | Men      | Wom      | en<br>1 |
|----------------------------------|----------------------------------------------------------------------------------------------------|----------------------------------------------|-----------------------------------|----------------------------|-----------------|-----------|-----------|-------------------------|-----------------------|-----------|----------|----------|---------|
| liver's                          | 6 Dives                                                                                                    |                                              |                                   |                            |                 |           |           |                         |                       |           | 11 Dives |          |         |
| ity &<br>tate                    | Mission Viejo, Ca                                                                                                    |                                              |                                   |                            |                 |           |           |                         | •                     |           |          |          |         |
| vent                             | League Champio                                                                                                    | onships                                      |                                   |                            |                 |           |           | Meet<br>Date            | May                   | 6, 2004   |          |          |         |
|                                  | e Number and Position Letter,                                                                                                    |                                              |                                   |                            |                 |           | 2         |                         |                       |           |          |          | _       |
|                                  | rel of Board or Platform to be r<br>orrect Degree of Difficulty.                                                                                                    | used,<br>Degree Of                           |                                   | A - Stra                   |                 | Pike C-   |           | D - Free                |                       | 1         |          |          |         |
| Order                            | Dive No. Pos                                                                                                    | Difficulty                                   | 1                                 | 2                          | 3               | 4         | 5         | 6                       | 7                     | Net Total |          |          |         |
| 1                                | 201b 1.6 This Sheet has been verified and there are                                                                                                    |                                              |                                   |                            |                 |           |           | 1                       | AWARD                 |           |          |          |         |
| ol 🔻                             | 1 Meter                                                                                                    | no errors.                                   |                                   |                            |                 |           |           |                         |                       |           |          |          |         |
| 2                                | 301b 1.7 Note: This box will not print.                                                                                                    |                                              |                                   |                            |                 |           |           |                         |                       |           |          |          |         |
| ol 🔻                             | 1 Meter                                                                                                    |                                              |                                   |                            |                 |           |           |                         |                       |           |          |          |         |
| 3                                | 105c                                                                                                    | 2.4                                          |                                   |                            |                 |           |           |                         |                       | /         |          |          |         |
| pt ▼                             | 1 Meter                                                                                                    | -                                            |                                   |                            |                 |           |           |                         |                       |           |          |          |         |
| 4                                | 403b                                                                                                    | 2.4                                          |                                   |                            |                 |           |           |                         |                       |           |          |          |         |
| pt ▼                             | 1 Meter                                                                                                    | -                                            |                                   |                            |                 |           |           |                         |                       | ĺ         |          |          |         |
| 5                                | 5231d                                                                                                    | 2.1                                          |                                   |                            |                 |           |           |                         |                       |           |          |          |         |
| pt ▼                             | 1 Meter                                                                                                    | -                                            |                                   |                            |                 |           |           |                         |                       | ľ         |          |          |         |
| 6                                | 103b                                                                                                    | 1.7                                          |                                   |                            |                 |           |           |                         |                       |           |          |          |         |
| ol 🔻                             | 1 Meter                                                                                                    | -                                            |                                   |                            |                 |           |           |                         |                       | ľ         |          |          |         |
| 7                                | 401b                                                                                                    | 1.5                                          |                                   |                            |                 |           |           |                         |                       |           |          |          |         |
| ol 🕶                             | 1 Meter                                                                                                    | -                                            |                                   |                            |                 |           |           |                         |                       | ľ         |          |          |         |
| 8                                | 203b                                                                                                    | 2.3                                          |                                   |                            |                 |           |           |                         |                       |           |          |          |         |
| pt ▼                             | 1 Meter                                                                                                    | -                                            |                                   |                            |                 |           |           |                         |                       | ľ         |          |          |         |
| 9                                | 5331d                                                                                                    | 2.2                                          |                                   |                            |                 |           |           |                         |                       |           |          |          |         |
| ol ▼                             | 1 Meter                                                                                                    | -                                            |                                   |                            |                 |           |           |                         |                       |           |          |          |         |
| 10                               | 303c                                                                                                    | 2.1                                          |                                   |                            |                 |           |           |                         |                       |           |          |          |         |
| pt ▼                             | 1 Meter                                                                                                    | -                                            |                                   |                            |                 |           |           |                         |                       |           |          |          |         |
| 11                               | 101b                                                                                                    | 1.3                                          |                                   |                            |                 |           |           |                         |                       |           |          |          |         |
| Tonas and                        | 1 Meter                                                                                                    | -                                            |                                   |                            |                 |           |           |                         |                       |           |          |          |         |
| For an 1<br>For an 1<br>For an 1 | equireds and Voluntaries are th<br>1 Dive event, first 5 dives = 2 vo<br>1 Dive event, the 5 voluntaries<br>1 Dive event, all 5 groups must<br>Dive event, the first dive is volu | oluntaries & :<br>must come l<br>be represen | optiona<br>rom 5 gr<br>ted in the | oups, and I<br>first 8 rou | the 6 optionds. | onals mus | t have at | es = 1 vol<br>least one | & 2 opt.<br>from eacl | n group.  | То       | tal Poir | nts     |
|                                  | Entrant Sig                                                                                                    |                                              | Coach Signature                   |                            |                 |           |           |                         |                       |           | Place    |          |         |

TICIAL LUCIU COLLOGI, ENTRY FORK

## **Official Entry Form Format**

- Standard for computer generated dive forms is now 8 ½ x 11 vertical format.
- This format allows for manual use at the table as needed, it included places for signatures for qualifying championship meets and All American entry.
- Dive description is printed and can be read easily by announcers and dive numbers can be easily confirmed.
- A printed statement validating the sheet appears at the bottom of the page allows the sheet to be printed and turned in without having to be rechecked by officials.

- Rules are displayed on the sheet to review quickly, for the divers use while trying to determine which dives to enter.
- Error statements will appear when the rules are not followed. They disappear when the rule issue is resolved.
- Total DD for voluntary (required dives) and optionals are printed at the bottom of the page for easy reference.
- Identifying the dive as Voluntary or Optional is done in the left hand column of the sheet by the dive number.

#### **Dive Form Tools**

- The following features are included:
  - HELP: to guide the user through problem solving.
  - RULES/Requirements: A listing of the rules for each contest
  - DD Table: Complete listing of dives allowed by the NFHS and the corresponding DD's for the dive. NOTE: both 1 & 3 meter DD's are listed for diving associations that allow 3 meter for invitational competitions at pools that meet the safety requirements. This sheet is printable for easy reference.

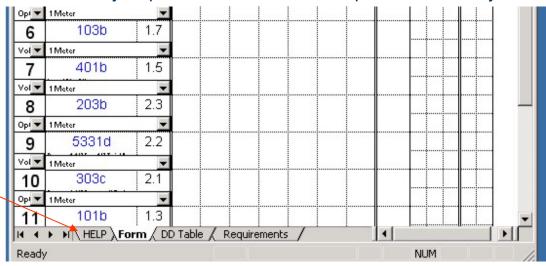

#### **Common Sheet Entry Challenges**

- The Dive Verifier program is downloaded from the internet at <a href="http://www.mvndive.com/UTILITY.shtml">http://www.mvndive.com/UTILITY.shtml</a> as a ZIPPED file so you know it is the most current, valid updated version. Winzip or the equivalent must be used to unZIP the file. Free downloads of Winzip are available.
- Dive Verifier File (.xls) can not be opened if Microsoft Excel is not installed on the computer.
- The program is created and downloaded in an older version of Excel so it can be pulled into most all Excel versions to use.
- Many schools/computers have programs set to automatically NOT ALLOW MACRO's to be enabled. Within the excel program go to: Tools/Options/Security/Macro Security and set level to Medium to prompt for the option to enable Macros.
- All of the cells within the Dive Verifier form are LOCKED with a password except for the Blue text cells which can be located by using the TAB key to scroll through the page. If you get this error message, TAB through the form.
- When checking sheets for multiple entries, to reset the defaults for standard Vol/Optional format between each sheet, switch from 11 dive to 6 dive and back again.

# Allowed use of the Dive Verifier Program

- This program was created for use to assist divers, coaches and meet directors in preparing for a competition. It's distribution is free and is regularly updated as needed.
- http://www.mvndive.com/UTILITY.shtml
- Created by Ray Vincent, Sr.